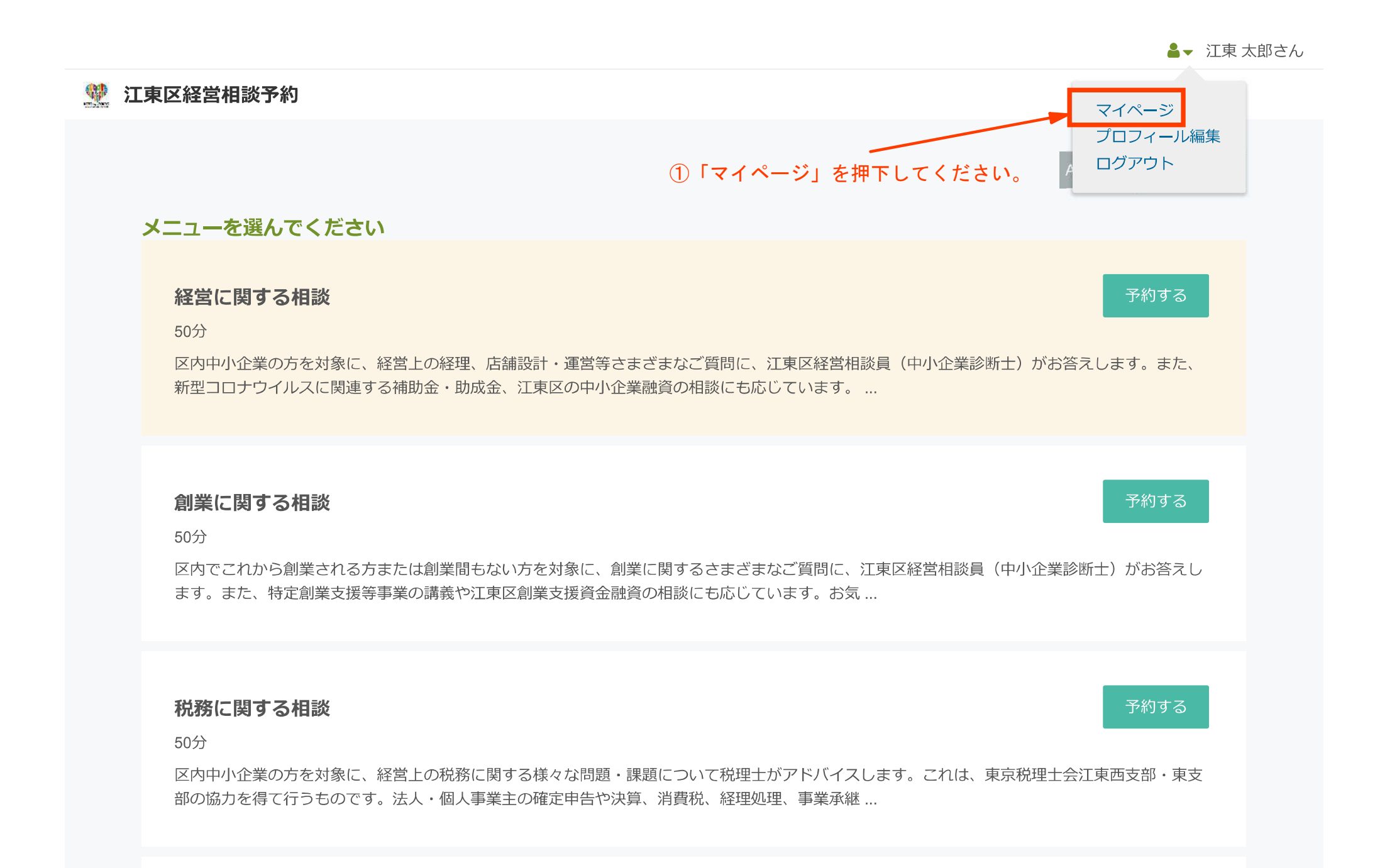

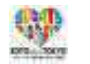

● - 江東太郎さん

Ë

## $\equiv$  MENU

© RESERVA

## 予約履歴一覧

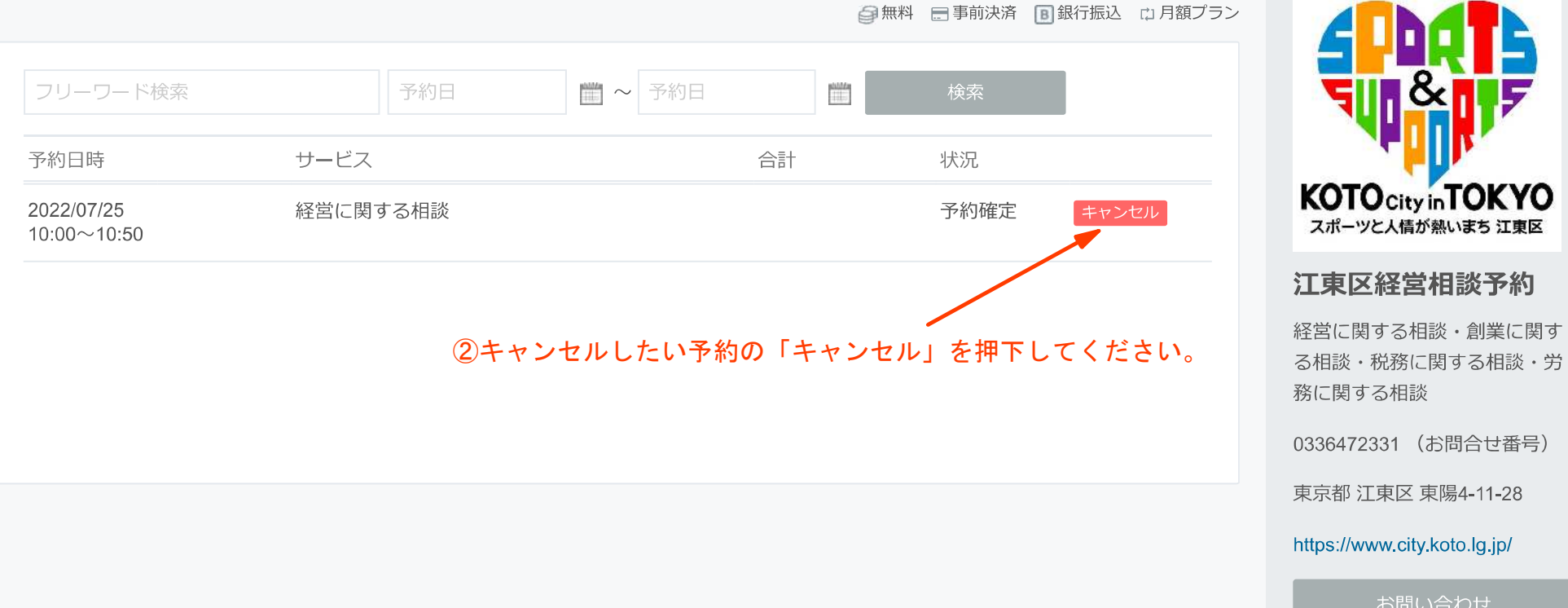

 $-2-$ 

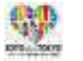

▲ 、 江東 太郎さん

## $\equiv$  MENU

© RESERVA

## 予約履歴一覧

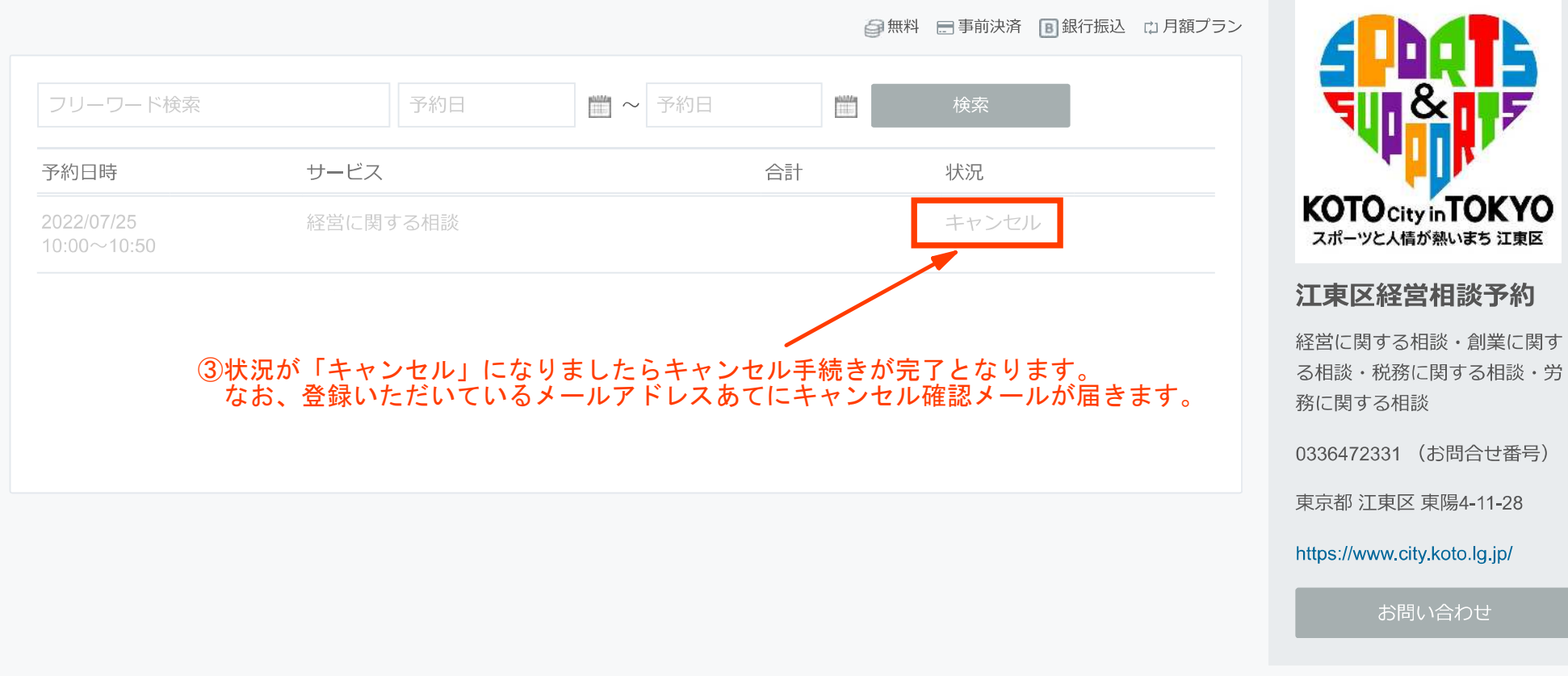